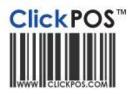

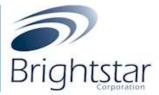

# Pre Order Maintenance (Brightstar V.S.O)

### 1. Overview:

Currently when items are missing from the master product catalogue or the master phone list, it will reject and ClickPOS will either maintain the device codes (**Telstra Alliance Members Only**) or the product will be added to an exemption list and in turn be removed from the order and resubmitted.

# Issue: This may cause issues if staff are not checking the order and receiving stock under the assumption it is there.

ClickPOS have designed a temporary holding area where the order can be parked until such time the missing items have been added to the master lists. The order cannot be received at all until all items have been rectified.

|                                                                                                    | Incom                                   | ing Stock                                                                                                    | с                                                                                                    |                                                                                                    |                                                                                                    |                                                                                                    |                                                                                             |                                                                                                    |                                                                                                    |                                                                                                    |                                                                                 |                                                                                                    |
|----------------------------------------------------------------------------------------------------|-----------------------------------------|----------------------------------------------------------------------------------------------------|----------------------------------------------------------------------------------------------------|----------------------------------------------------------------------------------------------------|----------------------------------------------------------------------------------------------------|----------------------------------------------------------------------------------------------------|---------------------------------------------------------------------------------------------|----------------------------------------------------------------------------------------------------|----------------------------------------------------------------------------------------------------|----------------------------------------------------------------------------------------------------|---------------------------------------------------------------------------------|----------------------------------------------------------------------------------------------------|
| comin                                                                                                    | ng Purc                                 | tuss Order                                                                                                    |                                                                                                    |                                                                                                    |                                                                                                    |                                                                                                    |                                                                                             |                                                                                                    |                                                                                                    |                                                                                                    |                                                                                 |                                                                                                    |
| upler<br>opier In<br>utber                                                                                                    |                                         | e.                                                                                                    | (3)                                                                                                    |                                                                                                    |                                                                                                    |                                                                                                    |                                                                                             |                                                                                                    |                                                                                                    |                                                                                                    |                                                                                 |                                                                                                    |
| acking Lie<br>untber<br>myth Care                                                                                                    |                                         |                                                                                                    | There is not be                                                                                                    | ar to barriet                                                                                                    |                                                                                                    |                                                                                                    |                                                                                             |                                                                                                    |                                                                                                    |                                                                                                    |                                                                                 |                                                                                                    |
| upplier inv                                                                                                    |                                         | NEAR T                                                                                                    |                                                                                                    | a constant                                                                                                    |                                                                                                    |                                                                                                    |                                                                                             |                                                                                                    |                                                                                                    |                                                                                                    |                                                                                 |                                                                                                    |
|                                                                                                    |                                         |                                                                                                    |                                                                                                    | (Bearthat)                                                                                                    |                                                                                                    |                                                                                                    |                                                                                             |                                                                                                    |                                                                                                    |                                                                                                    |                                                                                 |                                                                                                    |
| D Hart                                                                                                    |                                         |                                                                                                    |                                                                                                    |                                                                                                    |                                                                                                    |                                                                                                    |                                                                                             |                                                                                                    |                                                                                                    |                                                                                                    |                                                                                 |                                                                                                    |
| dar cares<br>Geller<br>(1- 8                                                                                                    | oprittent and<br>of the imperi<br>r 193 | Supplier Purchase<br>21011                                                                                                    | na fuelle a maetal lacced<br>A Deska Numilier                                                                                                    | Gode Bate<br>Mathematics                                                                                                    | Oek Cale<br>Bailera                                                                                                    | Barch F                                                                                                    | antie Bar                                                                                   |                                                                                                    | der Name<br>mer Die                                                                                                    | Allowed Bar<br>John                                                                                                    |                                                                                 | Deel<br>Ene Carros                                                                                                    |
| dar cares<br>Geller<br>(1- 8                                                                                                    | of the import<br>of the import<br>of B1 | researcy born the<br>feet with finites the<br>Searcher Purchase<br>2007                                                                                                    | na fuelle a maetal lacced<br>A Deska Numilier                                                                                                    | Goder Bake<br>Mathatical                                                                                                    | Boderas                                                                                                    | (Dfs) serve                                                                                                    | and in Fact,                                                                                |                                                                                                    | ine Del                                                                                                    | 100                                                                                                    |                                                                                 |                                                                                                    |
| Carlos Carlos Ca | of the import<br>of the import<br>of B1 | receipting transmission<br>fact and trainer that<br>head that Plant Real<br>2007                                                                                                    | na farika a mashal akcast<br>A Oraka Naveller<br>Lasti                                                                                                    | Goole Bake<br>Material<br>Constant<br>A 27 Mill 4 Bake                                                                                                    | Bosberge<br>N. S.A.S                                                                                                    | City steen                                                                                                    | andre Bass                                                                                  | 144.16                                                                                                    | ine Del                                                                                                    |                                                                                                    | and to Reserve the                                                              | Residential (                                                                                                    |
|                                                                                                    | of the import<br>of the import<br>of B1 | environing from the<br>fact and index de-<br>location fraction<br>particular<br>and committee<br>and committee<br>and                                                                                                    | n fork a name acces<br>i Order Noveller<br>Unit                                                                                                    | Contro Harte<br>Securitori<br>P. 202 Millio G. Davis<br>etti securi B. 202 S                                                                                                    | Roberto<br>N. N.A.S<br>Education                                                                                                    | City steen                                                                                                    | 2                                                                                           | 144.16                                                                                                    | 1000 1200<br>1000-000 0<br>1000-00<br>1000-00                                                                                                    |                                                                                                    | 1                                                                               | Ener Danffell                                                                                                    |
|                                                                                                    | of the import<br>of the import<br>of B1 | ter and rates to<br>be and rates to<br>Reacher Ports<br>2007<br>Constant of<br>Constant<br>Constant<br>Co | n halo a mante acced<br>a Celes Number<br>Issai<br>envelo quantane causa<br>ritano causar a la Java                                                                                                    | 10000000000000000000000000000000000000                                                                                                    | Roderan<br>N. 8447<br>East (162 - 201)<br>201                                                                                                    | Constantion<br>Constantion<br>(15443                                                                                                    |                                                                                             | 1941-19<br>1941-19<br>1941-19                                                                                                    | 1000 1200<br>1000-000 0<br>1000-00<br>1000-00                                                                                                    |                                                                                                    | in-                                                                             | Erre Darf D                                                                                                    |
|                                                                                                    | of the import<br>of the import<br>of B1 | And and a set of the set of the s                                                                                                    | na fanis a manipi accel<br>a Cento Humilian<br>Innati<br>Innati Schelane Color<br>Humi Schelane Color<br>Humi Schelane (1) 200<br>11 Zimone Al Width -                                                                                                    |                                                                                                    | Booler at:<br>5.8.4.3<br>Edite: (167 + 0.9.)<br>094<br>641                                                                                                    | Copyright<br>Supprise<br>(15445<br>(16445<br>(16445                                                                                                    |                                                                                             | 194.34<br>946.34<br>940.46<br>941.46                                                                                                    | 1000 Tal<br>1000 Tal<br>1000 Tal<br>1000 Tal<br>1000 Tal                                                                                                    |                                                                                                    | 1                                                                               | Eres Darf Dit.<br>Control Control Control<br>Control France Control<br>Control France Control                                                                                                    |
| ant or or or or or or or or or or or or or                                                                                                    | ter frat an<br>et le ingen<br>Fill      | And and a set of the set of the s                                                                                                    | na fank a mentel incost<br>in Dette Hawlinst<br>Istein<br>Istein<br>Istein autorit i Billion<br>Istein autorit i Billion<br>Istein autorit i Billion<br>Istein autorit i Billion<br>Istein autorit i Billion                                                                                                    |                                                                                                    | Booler at:<br>5.8.4.3<br>Edite: (167 + 0.9.)<br>094<br>641                                                                                                    | Contraction<br>(115000)<br>(115000)<br>(105000)<br>(105000)<br>(105000)<br>(105000)                                                                                                    |                                                                                             | 1942-34<br>1942-34<br>1942-3                                                                                                    | 1000 The<br>1000 The<br>100 |                                                                                                    |                                                                                 | Even Davids                                                                                                    |
|                                                                                                    | ter fut as<br>it le inger<br>FBI        | n menori kari ka<br>Karan Karina<br>Sanati kari kari<br>Sanati kari kari<br>Sanati kari<br>Sanati kari<br>Sa                                                                                                    | na fank a mentel incost<br>in Dette Hawlinst<br>Istein<br>Istein<br>Istein autorit i Billion<br>Istein autorit i Billion<br>Istein autorit i Billion<br>Istein autorit i Billion<br>Istein autorit i Billion                                                                                                    | 100000 10000<br>100000000<br>1000000000000000                                                                                                    | Roderan<br>N. N. J. 2<br>Party (187 + 271)<br>294<br>294<br>294                                                                                                    | Tabl Anno                                                                                                    | 2<br>2<br>2<br>2<br>2<br>2<br>2<br>2<br>2<br>2<br>2<br>2<br>2<br>2<br>2<br>2<br>2<br>2<br>2 | 541.45<br>541.45<br>901,46<br>811,46<br>914,00                                                                                                    | 1000 TEN<br>1000, TE<br>1000, TE<br>1000,                                                                                                    |                                                                                                    | Ten<br>Ten<br>Ten<br>Ten<br>Re<br>Re                                            | Evel Darf Di.<br>Construction Constru-<br>Constructions<br>Constructions<br>Constructions<br>Constructions<br>Constructions<br>Constructions                                                                                                    |
|                                                                                                    | ter fut as<br>it le inger<br>FBI        |                                                                                                    | na fank a mentel incost<br>in Dette Hawlinst<br>Istein<br>Istein<br>Istein autorit i Billion<br>Istein autorit i Billion<br>Istein autorit i Billion<br>Istein autorit i Billion<br>Istein autorit i Billion                                                                                                    |                                                                                                    | Radiera<br>6. N.20<br>1991<br>1991<br>1991<br>1991<br>1991                                                                                                    | The second second secon |                                                                                             | 142.45<br>142.45<br>147.45<br>147.45<br>14 | 1000 TEN<br>1000, TE<br>1000, TE<br>1000,                                                                                                    |                                                                                                    | Ten<br>Ten<br>Ten<br>Ten<br>Re<br>Re                                            | Ever Danifold                                                                                                    |
|                                                                                                    | ter fut as<br>it le inger<br>FBI        |                                                                                                    | na van en namen en oante<br>la Geler Hanniker<br>Hanne oakter en daar<br>Hanne oakter en daar<br>Hanne oakter en daar<br>Hanne oakter en daar<br>Hanne oakter en daar<br>Hanne oakter en daar<br>Hanne                                                                                                    |                                                                                                    | Radieran<br>N. N.LCS<br>Date: 1002 + 2010<br>201<br>201<br>Radieran<br>N. Del California<br>+ 104 California                                                                                                    | The second second secon |                                                                                             | 144.14<br>544.34<br>901.46<br>811.47<br>919.00<br>149.00                                                                                                    | 1000 Tax<br>1000 Tax<br>1010 Tax<br>1010 Tax<br>1010 Tax<br>1000 Tax<br>1000 Tax<br>1000 Tax<br>1000 Tax                                                                                                    |                                                                                                    | 10<br>10<br>10<br>10<br>10<br>10<br>10<br>10<br>10<br>10<br>10<br>10<br>10<br>1 | Ener Danf DA.<br>Control Protocol Control<br>Control Protocol Control<br>Control Protocol Control<br>Control Protocol Control<br>Control Protocol Control<br>Control Protocol Control<br>Control Control Control<br>Control Control<br>Control Control Control<br>Control Control Control Control Control<br>Control Control Control Control<br>Control Control Control<br>Control Control Control<br>Control C |
|                                                                                                    | ter fut as<br>it le inger<br>FBI        | n messang kara kas<br>hasa anti natasa kas<br>hasa kas fisar kas<br>2007<br>Senara kas<br>seti Sama Kas<br>an<br>an<br>an<br>an<br>an<br>an<br>an<br>an<br>an                                                                                                    | 19 Valia a realité acces<br>l'order fundite<br>l'anne causer i la gan<br>l'anne causer i la gan<br>l'anne causer i la ganta<br>l'anne causer i la ganta<br>l'anne ca | CONSTRAINT<br>METALENSI<br>CONSTRAINT<br>AND METALENSI<br>AND METALENSI<br>AND METALENSI<br>AND METALENSI<br>AND METALENSI<br>AND METALENSI<br>AND AND AND AND AND<br>AND AND AND AND AND AND<br>AND AND AND AND AND AND AND AND AND AND | Balleria           N. 8.427           Balleria           DB           101           Balleria           Balleria           101           101           101           101           101           101           101           101           101           101           101           101           101           101           101                                                                                                    | The second second secon |                                                                                             | 194.45<br>194.45<br>190,46<br>191,60<br>191,60<br>191,66<br>191,66                                                                                                    | 100.11<br>111.0.00<br>100.00<br>100.00<br>1000.00<br>1000.00000000                                                                                                    |                                                                                                    | 199<br>199<br>199<br>199<br>199<br>199<br>199                                   | Ener Darrick  <br>Control Particle Dataset<br>Control Particle Dataset<br>Control Particle Dataset<br>Control Particle Dataset<br>Control Particle Dataset<br>Datase Dataset Dataset<br>Datase Dataset Dataset                                                                                                    |
|                                                                                                    | ter fut as<br>it le inger<br>FBI        | n meaning from the<br>feasibility of the feasibility<br>from the feasibility<br>of the feasibility<br>of the feasibility                                                                                                    |                                                                                                    |                                                                                                    | Kalana     Kalana     Kalanaana     Kalanaanaanaanaanaanaanaanaanaanaanaanaan                                                                                                    | The second second secon |                                                                                             | 198.38<br>901,88<br>811,88<br>901,88<br>901,00<br>901,00<br>901,00<br>901,00<br>901,00<br>901,00<br>901,00<br>901,00<br>901,00<br>901,00<br>901,00                                                                                                    |                                                                                                    |                                                                                                    | 11<br>198<br>198<br>198<br>198<br>198<br>198<br>198<br>198<br>198<br>1          | Ene Darroll,<br>David Pariat Care,<br>David Pariat Care,<br>David Pariat Care,<br>David Pariat Care,<br>David Pariat Care,<br>David Pariat Care,<br>David Pariat Care,<br>David Pariat Care,<br>David Pariat Care,<br>David Pariat Care,                                                                                                    |
|                                                                                                    | ter fut as<br>it le inger<br>FBI        | n menop for the feet way of several part of the feet several several sever                                                                                                    |                                                                                                    |                                                                                                    | Kolinia     Kolinia     Kolinia     Kolinia     Kolinia     Kolinia      Kolinia      Kolin | 196) seem<br>1980<br>1980<br>1980<br>1980<br>1981<br>1981<br>1981<br>1985<br>1985<br>1985<br>1986<br>1986<br>1986<br>1986<br>1986<br>1986<br>1986<br>1986                                                                                                    |                                                                                             | 198.38<br>901,88<br>811,88<br>901,88<br>901,00<br>901,00<br>901,00<br>901,00<br>901,00<br>901,00<br>901,00<br>901,00<br>901,00<br>901,00<br>901,00                                                                                                    | 100.11<br>101.12<br>1112.02<br>102.00<br>101.00<br>101.00<br>101.00<br>101.00<br>101.00<br>101.00<br>101.00<br>101.00<br>101.00<br>101.00<br>101.00<br>101.00<br>101.00<br>100<br>1                                                                                                    | 494<br>2013-00<br>2013-00<br>20 | 11<br>198<br>198<br>198<br>198<br>198<br>198<br>198<br>198<br>198<br>1          | Even Deer's L<br>Deer Special Street<br>Deer Special Street<br>Deer Special Street<br>Deer Special Street<br>Deer Special Street<br>Deer Special Street<br>Street Street Street<br>Street Street Street<br>Street Street Street                                                                                                    |

The incoming stock screen will automatically check status upon entry or when refreshed and display any discrepancy orders.

|            | Barcode/Serial No<br>1316423008853 | 0031608<br>TPREPAID SAMSUNG GALAXY<br>SAMSUNG GALAXY S II (1910) |                                                                                                    |                                                                                                    | [life] salamander<br>SuppProdCode<br>115050 |                                                                                                    |                                                                                                    | elstra Cloc                                                                                                    | alltist                                                                                                    |                                                                                                    | Email ClickPOS.                                                                                                    |
|------------|------------------------------------|------------------------------------------------------------------|----------------------------------------------------------------------------------------------------|----------------------------------------------------------------------------------------------------|---------------------------------------------|----------------------------------------------------------------------------------------------------|----------------------------------------------------------------------------------------------------|----------------------------------------------------------------------------------------------------|----------------------------------------------------------------------------------------------------|----------------------------------------------------------------------------------------------------|----------------------------------------------------------------------------------------------------|
|            | 316423008853                       | SAMSUNG GALAXY 5 II (I910)                                       | ACE NEXT G \$10 I                                                                                                    | NL BLACK                                                                                                    |                                             | Qty                                                                                                    | UnitCos                                                                                                    | TotalCost                                                                                                    | Currelia-DONumber                                                                                                    |                                                                                                    |                                                                                                    |
| 9          |                                    | SAMSUNG GALAXY 5 II (I910)                                       |                                                                                                    | NL BLACK                                                                                                    | 115050                                      |                                                                                                    |                                                                                                    | - Total Cost                                                                                                    | SupplierPonumber                                                                                                    | Is Resolved                                                                                                    | Create Product Cod                                                                                                    |
|            |                                    |                                                                  | T) NOBLE BLACK                                                                                                    |                                                                                                    |                                             | 2                                                                                                    | 150.15                                                                                                    | 300.31                                                                                                    | 10031608                                                                                                    | Yes                                                                                                    | Create Product Cod                                                                                                    |
|            |                                    |                                                                  | .,                                                                                                    | 3G850 HSET+SIM CARI                                                                                                    | D 150662                                    | 2                                                                                                    | 555.00                                                                                                    | 1110.00                                                                                                    | 10031608                                                                                                    | Yes                                                                                                    | Create Product Cod                                                                                                    |
|            |                                    | APPLE IPHONE 45 WHITE 640                                        | GB 3G 850 HSET +                                                                                                    | SIM                                                                                                    | 150720                                      | 1                                                                                                    | 903.00                                                                                                    | 903.00                                                                                                    | 10031608                                                                                                    | Yes                                                                                                    | Create Product Cod                                                                                                    |
|            |                                    | APPLE IPHONE 45 WHITE 320                                        | GB 3G 850 HSET +                                                                                                    | SIM                                                                                                    | 150718                                      | 2                                                                                                    | 811.00                                                                                                    | 1622.00                                                                                                    | 10031608                                                                                                    | No                                                                                                    | Create Product Cod                                                                                                    |
|            |                                    | APPLE IPHONE 4S WHITE 160                                        | GB 3G 850 HSET +                                                                                                    | SIM                                                                                                    | 150716                                      | 2                                                                                                    | 694.00                                                                                                    | 1388.00                                                                                                    | 10031608                                                                                                    | No                                                                                                    | Create Product Cod                                                                                                    |
| ,          | 9                                  | 998326                                                           | 13/12/2011                                                                                                    | tlssalaman T                                                                                                    | [life] salamander                           | Bay                                                                                                    | T                                                                                                    | elstra Cloc                                                                                                    | alltist                                                                                                    |                                                                                                    | Email ClickPOS.                                                                                                    |
| etail ID E | Barcode/Serial No                  |                                                                  | Description                                                                                                    |                                                                                                    | SuppProdCode                                | Qty                                                                                                    | UnitCost                                                                                                    | TotalCost                                                                                                    | SupplierPONumber                                                                                                    | Is Resolved                                                                                                    | Create Product Coo                                                                                                    |
|            |                                    | APPLE IPAD 2 WI-FI + 3G 64                                       | GB 3G 850 TABLET                                                                                                    | + SIM CARD WHITE                                                                                                    | 150659                                      | 1                                                                                                    | 806.66                                                                                                    | 806.66                                                                                                    | 9998326                                                                                                    | No                                                                                                    | Create Product Cod                                                                                                    |
|            |                                    | APPLE IPAD 2 WI-FI + 3G 64                                       | GB 3G 850 TABLET                                                                                                    | + SIM CARD BLACK                                                                                                    | 150658                                      | 1                                                                                                    | 806.66                                                                                                    | 806.66                                                                                                    | 9998326                                                                                                    | Yes                                                                                                    | Create Product Cod                                                                                                    |
|            |                                    | APPLE IPAD 2 WI-FI + 3G 16                                       | GB 3G 850 TABLET                                                                                                    | +SIM CARD BLK                                                                                                    | 150654                                      | 1                                                                                                    | 621.82                                                                                                    | 621.82                                                                                                    | 9998326                                                                                                    | Yes                                                                                                    | Create Product Cod                                                                                                    |
|            |                                    | APPLE IPAD 2 WI-FI + 3G 16                                       | GB 3G 850 TABLET                                                                                                    | +SIM CARD WHITE                                                                                                    | 150655                                      | 1                                                                                                    | 621.82                                                                                                    | 621.82                                                                                                    | 9998326                                                                                                    | Yes                                                                                                    | Create Product Cod                                                                                                    |
|            |                                    | APPLE IPAD 2 WI-FI + 3G 32                                       | GB 3G 850 TABLET                                                                                                    | + SIM CARD WHITE                                                                                                    | 150657                                      | 1                                                                                                    | 722.40                                                                                                    | 722.40                                                                                                    | 9998326                                                                                                    | Yes                                                                                                    | Create Product Cod                                                                                                    |
| 2          | tail ID 1                          |                                                                  | 9998326           tail ID         Barcode/Serial No           APPLE IPAD 2 WI-FI + 3G 64         APPLE IPAD 2 WI-FI + 3G 64           APPLE IPAD 2 WI-FI + 3G 64         APPLE IPAD 2 WI-FI + 3G 16           APPLE IPAD 2 WI-FI + 3G 16         APPLE IPAD 2 WI-FI + 3G 16 | Barcode/Serial No         Description           APPLE IPAD 2 WI-FI + 3G 64GB 3G 850 TABLET           APPLE IPAD 2 WI-FI + 3G 64GB 3G 850 TABLET           APPLE IPAD 2 WI-FI + 3G 16GB 3G 850 TABLET           APPLE IPAD 2 WI-FI + 3G 16GB 3G 850 TABLET           APPLE IPAD 2 WI-FI + 3G 16GB 3G 850 TABLET           APPLE IPAD 2 WI-FI + 3G 16GB 3G 850 TABLET |                                             | Jail ID         Barcode/Serial No         Description         SuppProdCode           Lail ID         Barcode/Serial No         Description         SuppProdCode           APPLE IPAD 2 WI-FI + 3G 64GB 3G 850 TABLET + SIM CARD WHITE         150659           APPLE IPAD 2 WI-FI + 3G 64GB 3G 850 TABLET + SIM CARD BLACK         150658           APPLE IPAD 2 WI-FI + 3G 16GB 3G 850 TABLET + SIM CARD BLK         150654           APPLE IPAD 2 WI-FI + 3G 16GB 3G 850 TABLET + SIM CARD BLK         150655 | 9998326     13/12/2011     tissalaman     T[life] salamander Bay       tail ID     Barcode/Serial No     Description     SuppProdCode     QLY       tail ID     Barcode/Serial No     Description     SuppProdCode     QLY       tail ID     APPLE IPAD 2 WI-FI + 3G 64GB 3G 850 TABLET + SIM CARD WHITE     150655     1       data     APPLE IPAD 2 WI-FI + 3G 64GB 3G 850 TABLET + SIM CARD BLACK     150655     1       data     APPLE IPAD 2 WI-FI + 3G 16GB 3G 850 TABLET + SIM CARD BLACK     150655     1       data     APPLE IPAD 2 WI-FI + 3G 16GB 3G 850 TABLET + SIM CARD BLACK     150655     1       data     APPLE IPAD 2 WI-FI + 3G 16GB 3G 850 TABLET + SIM CARD BLACK     150655     1 | 9998326         13/12/2011         tissalaman         T[life] salamander Bay         Total ID           tail ID         Barcode/Serial No         Description         SuppProdCode         Qty         UnitCost           Image: Image: | 9998326         13/12/2011         tissalaman         T[life] salamander Bay         Telstra Cloc           tail ID         Barcode/Serial No         Description         SuppProdCode         Qty         UnitCost         TotalCost           tail ID         Barcode/Serial No         Description         SuppProdCode         Qty         UnitCost         TotalCost           tail ID         Barcode/Serial No         Description         SuppProdCode         Qty         UnitCost         TotalCost           appLe         APPLE IPAD 2 WI-FI + 3G 64GB 3G 850 TABLET + SIM CARD BLACK         1506558         1         806.66         806.66           appLe         IPAD 2 WI-FI + 3G 16GB 3G 850 TABLET + SIM CARD BLK         150654         1         621.82         621.82           appLe         APPLE IPAD 2 WI-FI + 3G 16GB 3G 850 TABLET + SIM CARD BLK         150655         1         621.82         621.82 | 9998326         13/12/2011         tlssalaman         T[life] salamander Bay         Telstra Cloc         alltist           tail ID         Barcode/Serial No         Description         SuppProdCode         Qty         UnitCost         TotalCost         SupplierPONumber           APPLE IPAD 2 WI-FI + 3G 64GB 3G 850 TABLET + SIM CARD WHITE         150659         1         806.66         8998326           APPLE IPAD 2 WI-FI + 3G 64GB 3G 850 TABLET + SIM CARD BLACK         150658         1         806.66         9998326           APPLE IPAD 2 WI-FI + 3G 16GB 3G 850 TABLET + SIM CARD BLACK         150654         1         621.82         621.82         9998326           APPLE IPAD 2 WI-FI + 3G 16GB 3G 850 TABLET + SIM CARD BLK         150654         1         621.82         621.82         9998326 | Barcode/Serial No         Description         SuppProdCode         Qty         UnitCost         TotalCost         SupplierPONumber         Is Resolved           Lail ID         Barcode/Serial No         Description         SuppProdCode         Qty         UnitCost         TotalCost         SupplierPONumber         Is Resolved           Lail ID         Barcode/Serial No         Description         SuppProdCode         Qty         UnitCost         TotalCost         SupplierPONumber         Is Resolved           Lail ID         APPLE IPAD 2 WI-FI + 3G 64GB 3G 850 TABLET + SIM CARD WHITE         150659         1         806.66         9998326         No           Lail ID         APPLE IPAD 2 WI-FI + 3G 64GB 3G 850 TABLET + SIM CARD BLACK         150658         1         806.66         9998326         Yes           Lail ID         APPLE IPAD 2 WI-FI + 3G 16GB 3G 850 TABLET + SIM CARD BLK         150654         1         621.82         621.82         9998326         Yes |

## 2. Permission required to be enabled for unrestricted use.

2.10.000 Maintain the Product List
2.10.110 Add Products into the Catalogue
2.40.000 List Incoming Stock
2.40.200 List Stock on Order
5.00.000 Access the Maintenance Screen
5.10.000 Maintain the Tariff Plan (ie: Phones, Carriers)
5.10.300 Maintain the Phone List

Permissions: User access rights are inherited from the normal stock permissions.

Example: If the staff member does not have access to these features normally, they will also have the same restrictions applied to their user group in this area also. Ensure above permissions are enabled for users required to maintain product lines and receive incoming purchase orders.

## 3. Process (Adding Missing Items to the Catalogue)

a. Navigate to Stock  $\rightarrow$  Incoming Stock

#### Please Note:

You will only see a pre order maintenance area if there is an order parked due to missing items in the catalogue (master list)

| 11.00                                          | ming Stock                                                                                                    |                                                                                                    |                                                                                                    |                                                                                                    |                                                                                                    |                                                                        |                                                                                                    |                                                                                                    |                                                                                                    |
|------------------------------------------------|----------------------------------------------------------------------------------------------------|----------------------------------------------------------------------------------------------------|----------------------------------------------------------------------------------------------------|----------------------------------------------------------------------------------------------------|----------------------------------------------------------------------------------------------------|------------------------------------------------------------------------|----------------------------------------------------------------------------------------------------|----------------------------------------------------------------------------------------------------|----------------------------------------------------------------------------------------------------|
| ming Pr                                        | archanie Orders                                                                                                    |                                                                                                    |                                                                                                    |                                                                                                    |                                                                                                    |                                                                        |                                                                                                    |                                                                                                    |                                                                                                    |
| ani<br>fai Imoice                              | 4 3                                                                                                    |                                                                                                    |                                                                                                    |                                                                                                    |                                                                                                    |                                                                        |                                                                                                    |                                                                                                    |                                                                                                    |
| er<br>mitei                                    |                                                                                                    |                                                                                                    |                                                                                                    |                                                                                                    |                                                                                                    |                                                                        |                                                                                                    |                                                                                                    |                                                                                                    |
| int Land                                       | 2 Close & 640                                                                                                    |                                                                                                    |                                                                                                    |                                                                                                    |                                                                                                    |                                                                        |                                                                                                    |                                                                                                    |                                                                                                    |
| bei bissing                                    | HOLDER CIT                                                                                                    | to be margine.                                                                                                    |                                                                                                    |                                                                                                    |                                                                                                    |                                                                        |                                                                                                    |                                                                                                    |                                                                                                    |
|                                                | Haara Ca                                                                                                    | -                                                                                                    |                                                                                                    |                                                                                                    |                                                                                                    |                                                                        |                                                                                                    |                                                                                                    |                                                                                                    |
| 100                                            |                                                                                                    | (contrast)                                                                                                    |                                                                                                    |                                                                                                    |                                                                                                    |                                                                        |                                                                                                    |                                                                                                    |                                                                                                    |
| net 🔪                                          |                                                                                                    |                                                                                                    |                                                                                                    |                                                                                                    |                                                                                                    |                                                                        |                                                                                                    |                                                                                                    |                                                                                                    |
|                                                | quetad unit benio terra have a martin reco-<br>tionalize Pointiaca Tedar Readout                                                                                                    |                                                                                                    | Chief Later                                                                                                    | District State                                                                                                    |                                                                                                    | and in case                                                            | Allowed Barry                                                                                                    | . 114                                                                                                    |                                                                                                    |
| Lincol in a<br>Geller ID<br>9                  | Supplier Park Saw Today Number<br>ancitaint                                                                                                    | Order Data 1                                                                                                    | Oper Code:                                                                                                    | Desich Red<br>[Fi] communi                                                                                                    |                                                                                                    | tetta Cer                                                              | Alani kar                                                                                                    | e Ital<br>Decisi                                                                                                    |                                                                                                    |
| Lined in a<br>beller (D)<br>4                  | Supplier Pachase Inder Nacher<br>attalant                                                                                                    | (Order Bala )                                                                                                    | National 1                                                                                                    | 194) ann ann                                                                                                    | the sector                                                                                                    | terta Car                                                              | -                                                                                                    | Description                                                                                                    | Stational State                                                                                     |
| Lined in P<br>Deller ID<br>B<br>Deller ID<br>B | Sander fra San Inder Sander<br>stratum<br>sandag san Jac<br>Galersman ("markat santata sala                                                                                                    | Creater Data                                                                                                    | Name 1                                                                                                    | ini oneni<br>herio                                                                                                    | t ter                                                                                                    | and a second                                                           | -                                                                                                    | Evention<br>Network Courts P                                                                                                    | NR.                                                                                                 |
| Lined to a                                     | Standard Frankrau (oder Namber<br>Standard<br>Standard Standard<br>Standard Standard<br>Standard Standard Standard<br>Standard Standard Standard                                                                                                    | Contro Data<br>Michael Maria<br>Michael Maria<br>Michael Maria<br>Michael Maria                                                                                                    | Name<br>N. 647<br>Ann Adh-dalar                                                                                                    | In concession<br>In concession<br>In concession<br>In the concession                                                                                                    | 1 NO<br>2 100 10000<br>2 100.00                                                                                                    | No. 1<br>No. 1<br>No. 1<br>No. 1                                       | and a second second sec | Energian<br>Arbanked Contra<br>To Contra<br>To Contra                                                                                                    | NAL                                                                                                 |
| And a start                                    | Tage Ref Park Saar Folder Namber<br>and Same<br>Town For<br>Same and Same<br>Same and Same and Same<br>Same and Same Same Same<br>Same and Same Same Same                                                                                                    | Cells Bale<br>Millite<br>Cells The<br>Millite<br>Cells The<br>Millite<br>Millite<br>Cells The<br>Millite<br>Cells The<br>Millite<br>Cel | Name<br>11. ALACE<br>ADDE: ADD-CORTEGA<br>TOP:                                                                                                    | Tent energiese<br>Transmit<br>Transmit<br>Transmit<br>Transmit<br>Transmit<br>Transmit                                                                                                    | i Nei<br>i con la contra<br>i con la<br>i con la | anta Car<br>Anta<br>Anta<br>Anta<br>Anta                               | and<br>Internet<br>Internet<br>Internet<br>Internet                                                                                                    | Energian<br>Internet Contra<br>Internet Contra<br>Internet Contra<br>Internet Contra                                                                                                    |                                                                                                    |
|                                                | Standard Frankrau (oder Namber<br>Standard<br>Standard Standard<br>Standard Standard<br>Standard Standard Standard<br>Standard Standard Standard                                                                                                    | Control Indu<br>Million III<br>Conception III<br>Conception IIII<br>Conception III<br>Conception III<br>Conception III<br>Conception III<br>Conception III<br>Conception III<br>Conception III<br>Conception III<br>Conception IIII<br>Conception IIII<br>Conception IIII<br>Conception IIII<br>Conception IIII<br>Conception IIII<br>Conception IIII<br>Conception IIII<br>Conception IIII<br>Conception IIIII                                                                                                    | Annual I<br>In Annu<br>Annual Annual I<br>In                                                                                                    | In concession<br>In concession<br>In concession<br>In the concession                                                                                                    | 1 100 10000<br>1 10010<br>2 10010<br>3 10110<br>3 10110<br>1 1110                                                                                                    | No. 1<br>No. 1<br>No. 1<br>No. 1                                       | era<br>Tarrias<br>Tarrias<br>Tarrias<br>Tarrias                                                                                                    | Energian<br>Internet Contra<br>Internet Contra<br>Internet Contra<br>Internet Contra<br>Internet Contra<br>Internet Contra                                                                                                    | NAL                                                                                                 |
| And a start                                    | Tangka Paksan Inda Kasha<br>antan<br>Tangka<br>Tangka<br>Antan<br>Antan<br>Antan<br>Antan<br>Antan<br>Antan<br>Antan<br>Antan<br>Antan<br>Antan<br>Antan<br>Antan<br>Antan<br>Antan                                                                                                    | Contextuality<br>Ministration<br>Ministration<br>Mini                                                                                                    | Name of States                                                                                                    | 1996 - Concession<br>1996 - Concession<br>1997 - Concession<br>2007 100<br>1007 100<br>1007 100                                                                                                    | 1 000 00000000000000000000000000000000                                                                                                    |                                                                        | den<br>Internet<br>Internet<br>Internet<br>Internet<br>Internet                                                                                                    | Evention<br>International Control<br>International Control<br>Internationa                                                                                                    | NAL<br>Maria Contes<br>Maria Contes<br>Maria Contes<br>Maria Contes<br>Maria Contes<br>Maria Contes |
|                                                | Depth Contract Fold Provider<br>Instance<br>Instance<br>Instance<br>Instance Instance<br>Instance Instance<br>Instance Instance Instance<br>Instance Instance Instance<br>Instance Instance Instance<br>Instance Instance Instance<br>Instance Instance Instance<br>Instance Instance Instance<br>Instance Instance Instance<br>Instance Instance Instance<br>Instance Instance Instance<br>Instance Instance Instance<br>Instance Instance<br>Instance Instan                                                                                                    |                                                                                                    | Name of States                                                                                                    | 1995 - energian<br>122000<br>122000<br>124200<br>24200<br>24200<br>24200<br>24200<br>24200                                                                                                    | 1 No:<br>2 00.00<br>2 00.00<br>3 00.00<br>3 000                                                                                                    |                                                                        |                                                                                                    | Energian<br>Annotation<br>Ten Constan<br>Ten Constan<br>Ten Const                                                                                                    | NAL JOINT                                                                                           |
|                                                | Tangka Parkan Index Andre<br>Bereinen<br>Statuten<br>Statuten<br>Stat |                                                                                                    | tanini<br>n. KAT<br>Xana Adhirida Kat<br>Ian<br>Ian<br>Santain                                                                                                    | Teleformer<br>Teleformer<br>Teleformer                                                                                                    | 1 No:<br>2 00.00<br>2 00.00<br>3 00.00<br>3 000                                                                                                    |                                                                        |                                                                                                    | Line Line<br>Control<br>Tra Control<br>Tra Control                                                                                                    | NAL<br>Maria Contes<br>Maria Contes<br>Maria Contes<br>Maria Contes<br>Maria Contes<br>Maria Contes |
|                                                | Counter free that the free that the fre                                                                                                    |                                                                                                    | to NATE<br>States of the CAT Last<br>States of the CAT Last<br>States of the CAT Last<br>States of the CAT Last States of the CAT Last<br>States of the CAT Last States of the CAT Last States of the |                                                                                                    | No:<br>1 00000<br>2 00000<br>3 00000<br>3 000000<br>3 000000<br>3 000000<br>3 0000000<br>3 000000000<br>3 0000000<br>3 0000000000                                                                                                    |                                                                        |                                                                                                    | Line Line<br>Ter Constit<br>Ter Constit<br>Ter Cons                                                                         |                                                                                                    |
|                                                | Specific Province (relative autor)<br>instrume.<br>Second Second Secon                                                                                                    |                                                                                                    | Kannen     Kannen     Kannen     Kannen     Kannen     Kannen     Kannen     Kannen     Kannen     Kannen     Kannen                                                                                                    |                                                                                                    | Not         1           1         1           2         1           2         1           3         1           4         1           5         1           6         1           7         1           8         1           9         1           10         1           11         1           12         1                                                                                                    |                                                                        |                                                                                                    | Line Color<br>Color<br>Colo |                                                                                                    |
|                                                | Bandel Facebau feld Facebau<br>antrans<br>antrans<br>Carling of the<br>Carling of the Carling of the<br>Carling of the Carling of the<br>Carling of the Carling of the<br>Carling of the Carling of the<br>Carling of the Carling of the<br>Carling of the Carling of the<br>Antra Print of the<br>Carling of the Carling of the<br>Antra Print of the<br>Carling of the Carling of the<br>Antra Print of the<br>Carling of the Carling of the<br>Carling of the Carling of the<br>Carling of the Carling of the<br>Carling of the Carling of the<br>Carling of the Carling of the<br>Carling of the Carling of the<br>Carling of the Carling of the<br>Carling of the Carling of the<br>Carling of the Carling of the<br>Carling of the Carling of the<br>Carling of the Carling of the<br>Carling of the Carling of the Carling of the<br>Carling of the Carling of the Carling of the<br>Carling of the Carling of the Carling of the<br>Carling of the Carling of the Carling of the<br>Carling of the Carling of the Carling of the<br>Carling of the Carling of the Carling of the<br>Carling of the Carling of the Carling of the Carling of the<br>Carling of the Carling of the Carling of the Carling of the<br>Carling of the Carling of the Carling of the Carling of the<br>Carling of the Carling of the Carling of the Carling of the<br>Carling of the Carling of the Carling of the Carling of the Carling of the<br>Carling of the Carling of the Carling of the Carling of the<br>Carling of the Carling of the Carling of the Carling of the Carling of the<br>Carling of the Carling of the Carling of                                                                                                    |                                                                                                    | Longer     Longer                    |                                                                                                    | 1         1         1         1         1           2         1         1         1         1         1         1         1         1         1         1         1         1         1         1         1         1         1         1         1         1         1         1         1         1         1         1         1         1         1         1         1         1         1         1         1         1         1         1         1         1         1         1         1         1         1         1         1         1         1         1         1         1         1         1         1         1         1         1         1         1         1         1         1         1         1         1         1         1         1         1         1         1         1         1         1         1         1         1         1         1         1         1         1         1         1         1         1         1         1         1         1         1         1         1         1         1         1         1         1         1                                                                                                    |                                                                        |                                                                                                    | Line Cont<br>To Cont A<br>To Cont A                                                                                                    |                                                                                                    |
|                                                | Constant from the forder that a state is a state of the state of the state of                                                                                                    |                                                                                                    | KANN     KANN     KANNN     KANNN     KANNN     KANNN     KANNN     KANNN     KANNN     KANNNN     KANNNN     KANNNNN     KANNNNNNNNNN                                                                                                    | Tel Concession<br>Testa<br>Testa<br>Di Testa<br>Di | 1         1         1         1         1         1         1         1         1         1         1         1         1         1         1         1         1         1         1         1         1         1         1         1         1         1         1         1         1         1         1         1         1         1         1         1         1         1         1         1         1         1         1         1         1         1         1         1         1         1         1         1         1         1         1         1         1         1         1         1         1         1         1         1         1         1         1         1         1         1         1         1         1         1         1         1         1         1         1         1         1         1         1         1         1         1         1         1         1         1         1         1         1         1         1         1         1         1         1         1         1         1         1         1         1         1         1                                                                                                            | NEADER<br>NEAD<br>NEAD<br>NEAD<br>NEAD<br>NEAD<br>NEAD<br>NEAD<br>NEAD |                                                                                                    | Line Cont<br>To Cont<br>To Cont<br>T                                                                                                    |                                                                                                    |

b. Look for items denoted as 'resolved' = NO and click Create Product Codes.

|    | 6        | 4                 | 0031638                      | 18/12/2011       | Stoalaman 10          | (e) salamander b | Say: | Te     | intre Clini. | 1054               | 10           | Enal DiokPOS                  |
|----|----------|-------------------|------------------------------|------------------|-----------------------|------------------|------|--------|--------------|--------------------|--------------|-------------------------------|
| 11 | Datal IS | Baroole/Serial No |                              | Denormalisati    |                       | Sugarvaliate     | -    | United | Intallied    | SupplierFORmendare | Is Revoluted | <b>Ovaile Prinhait Galles</b> |
| ł, | 6        | 9318423089853     | THEEPARD SAMSUNG GALLARY     | ACE NEXT G \$100 | é, black              | 115850           | 1    | 135.15 | 300.21       | 10031668           | Ves          | Create Product Codes          |
| t  | 6        |                   | SAMERAWG ISALARY 5 11 (1918) | T] NOBLE BLACK 3 | KIRSO HISET HISM CARD | 198662           | 1    | 125.07 | 1110.00      | 10071609           | Yes          | Greate Product Codes          |
| 3  | 5        |                   | APPLE TPHONE 45 WHETE \$46   | # 138 850 HSET + | 524                   | 356720           | 1    | 903.00 | 103.00       | 10031608           | Yes          | Create Product Codes          |
| ٩  | 611      |                   | APPLE IPHONE 45 WHETE 320    | 8 36 850 HSET +  | 524                   | 150738           | 1    | 011.00 | 1622,00      | 10031668           | Re .         | Greate Product Codes          |
| 5  | 5        |                   | APPLE IPHONE 41 WHITE SHO    | 8 35 850 H581 +  | 5291                  | 350718           | 1    | 094.00 | 1100.00      | 10031600           | No           | Cisate Product Codes          |

c. You will then be directed to a selection screen that allows you to indicate if it is a product or IMEI based device. Simply select which you would like to assign it to.

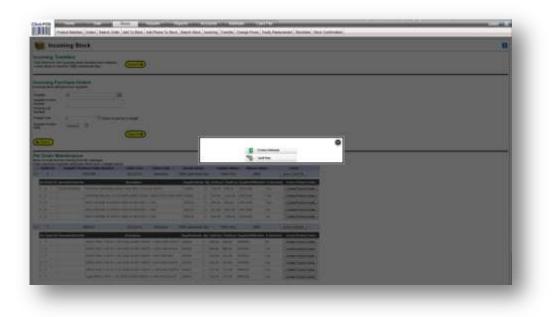

## **Product Maintain**

(When selected) ClicKPOS will open up a page and prefill certain information that is available with the supplier order file. Such as Barcode, Name, Purchase Price, Supplier Product Code.

- d. Fill in the required blank fields of information
- e. Click save
- f. Close the window and the pre-order listing will be set resolved

| ClickPOS Online - Windo    |                                                                                                    |
|----------------------------|----------------------------------------------------------------------------------------------------|
| http://test-pc.cp.local/cl | lickPOS/Maintain/StockMaintain/PSMaintainProducts.aspx?vwinname=vsoprewir 🗟                                                              |
| Product N                  |                                                                                                    |
| Add Edit © Cop             | y Details ◎ Search                                                                                                    |
| Date Created               | 1/02/2012                                                                                                    |
| Barcode *                  |                                                                                                    |
| Sup.Prod.Code *            | 150718                                                                                                    |
| Manufacturer               | Maintain Manufacturer & Colors                                                                                                    |
| Product Name *             | APPLE IPHONE 4S WHITE 32GB 3G 85                                                                                                    |
| Description                | APPLE IPHONE 4S WHITE 32GB 3G 850                                                                                                    |
| Colour                     | Visiteia Category Maintaia Master Category                                                                                               |
| Category *<br>Supplier *   | Maintain Category Maintain Master Category Maintain Supplier                                                                             |
| Purchase price \$          |                                                                                                    |
| Tax Free Amount \$         | 811.00         Add Tax on Purchase Price         Is Credit Note           0         In house barcode         Sell Without Entry In Stock |
| Tax %                      | 10.00 Very Important (VIP) Serialized Product                                                                                            |
| RRP (Retail Price)         | D         Display on Website         Website Special                                                                                     |
| Minimum RRP                | 0 Include In loyalty offer                                                                                                    |
| Commission Percentage      |                                                                                                    |
| Weight                     | 0                                                                                                    |
| Height                     | 0                                                                                                    |
| Width                      | 0                                                                                                    |
| Length                     | 0                                                                                                    |
| End Of Line (EOL)          |                                                                                                    |
| Discontinued Branch        | Profile Min Max                                                                                                    |
| Standar                    | rd 1 5                                                                                                    |
| 🛛 🔿 🔿 Clear                |                                                                                                    |
|                            |                                                                                                    |
|                            |                                                                                                    |
|                            |                                                                                                    |
|                            |                                                                                                    |
|                            |                                                                                                    |
|                            |                                                                                                    |
| <u> </u>                   | /                                                                                                    |
|                            |                                                                                                    |
|                            |                                                                                                    |

## **Tariff Plan**

(When selected) will open up a page and prefill certain fields with the supplier order file information. Like the product

- g. Fill in the required blank fields of information
- h. Click save
- i. Close the window and the pre-order listing will be set resolved

| Tariff I                                | Plan                             |                                | 5      | 1 |
|-----------------------------------------|----------------------------------|--------------------------------|--------|---|
| Gamler                                  | Para Phone Para Le               | mplate Update Wizard           |        |   |
| Add Edit © 0                            | Copy Details @ Search            |                                |        | ń |
| Manufacturer                            |                                  | Maintain Manufacturer & Colora |        |   |
| Phone Name *                            | APPLE IPHONE 48 WHITE 32GB 30 85 |                                |        |   |
| AccountRef                              |                                  | Maintain Account Reference     | -      |   |
| Website Special<br>Very Important (VIP) | 8                                | Tax %<br>Tax Free Amount 5     | 10.00  |   |
| Web Description                         |                                  | Purchase price 5               | 811.00 |   |
| Web Link                                | http://                          | RRP (Retail Price)             | 0      |   |
|                                         | ssive w.                         | Weight                         | 0      |   |
|                                         |                                  | Height                         | 0      |   |
|                                         |                                  | Wetth                          |        |   |
| End Of Line (EOL)                       | 100                              | Length                         | 0      |   |
| End of the (COL)                        |                                  |                                |        |   |
|                                         | ar $\Delta$                      |                                |        |   |
|                                         |                                  |                                |        |   |
| 4 Back                                  |                                  |                                |        | 1 |
|                                         |                                  |                                |        | - |
|                                         |                                  |                                |        |   |
|                                         |                                  |                                |        |   |
|                                         |                                  |                                |        |   |
|                                         |                                  |                                |        |   |
|                                         |                                  |                                |        |   |
|                                         |                                  |                                |        |   |
|                                         |                                  |                                |        |   |
|                                         |                                  |                                |        |   |
|                                         |                                  |                                |        |   |
|                                         |                                  |                                |        |   |

NOTE: Once the items have been added to the catalogue the status will be set resolved automatically.

NOTE: The order will automatically remove itself from the Pre-Order Maintenance area once the last item on the list has been resolved.

NOTE: Alliance (Telstra) members will not be able to add IMEI based devices. In turn an email option is available which will notify ClickPOs that the device is missing.

The order can now be received as per normal.

### For any other queries contact ClickPOS support on 03 9092 5300 or help@clickpos.com

FAQ

Q. What if there are missing items, am I still required to add those items to the master list?

A. Yes, the order is required to have all items present in the master list. No exceptions. Once the items have been added to the catalogue, you can only then remove the items from the order following the normal process.

Q. Why am I not able to add phones or data devices to the tariff plan?

A. This is due to the alliance. As part of the alliance ClickPOS are responsible for the upkeep of all IMEI based devices. On the rare occasion that we <u>have not</u> uploaded the device information, you can click on the 'Email ClickPOS' button and immediately notify ClickPOS support within a few simple steps.

### Troubleshooting:

If the order still remains visible after all items have been added, refresh your screen or leave the page and come back in again.